<span id="page-0-0"></span>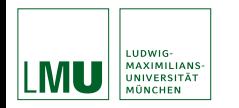

## Result-based reinterpretation of the Belle II  $B^+\to K^+\nu\bar\nu$  analysis

Lorenz Gärtner, Thomas Kuhr, Danny van Dyk, Lukas Heinrich, Slavomira Stefkova, Méril Reboud

*Excellence Cluster ORIGINS, LMU Munich*

March 3, 2023

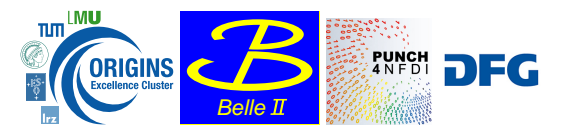

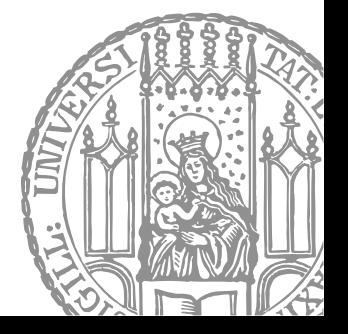

# The Belle II  $B^+\to K^+\nu\bar\nu$  analysis

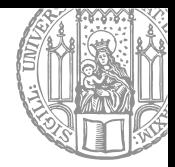

### [\[Phys.Rev.Lett.127.181802\],](https://journals.aps.org/prl/pdf/10.1103/PhysRevLett.127.181802) [HEPData](https://www.hepdata.net/record/ins1860766)

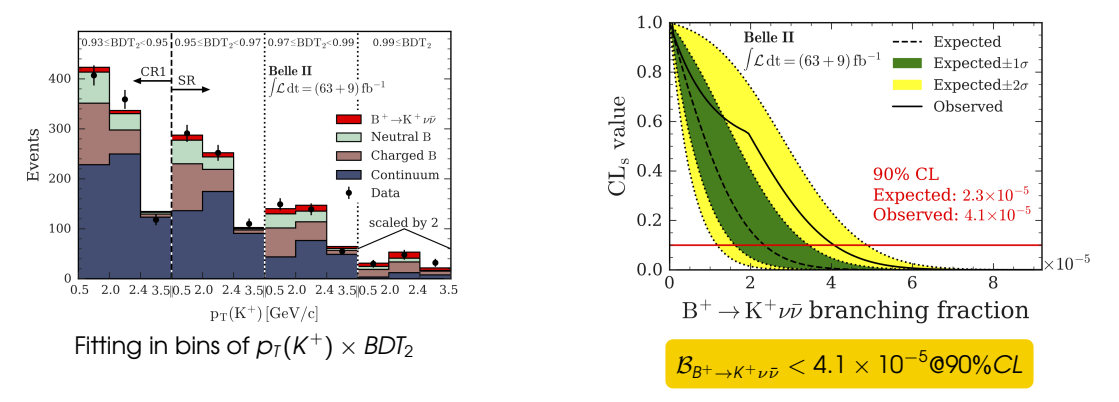

**Model dependence**: The signal MC is weighted according to the SM expectation. What would we observe when assuming BSM physics?

L. Gärtner (ORIGINS Cluster, LMU) B(*B* → *K*[νν](#page-0-0)¯) March 3, 2023 2 / 14

# (B)SM theory predictions

• We can capture all (B)SM physics within 3 effective Wilson coefficients\*

$$
C_{\text{VL}}+C_{\text{VR}}, C_{\text{SL}}+C_{\text{SR}}, C_{\text{TL}}
$$

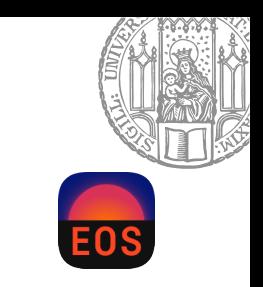

[github.com/eos/eos/](https://github.com/eos/eos)

$$
{}^{\ast}C_{\text{VL}}=C_{\text{VL}}^{\text{SM}}+C_{\text{VL}}^{\text{NP}}
$$

## (B)SM theory predictions

• We can capture all (B)SM physics within 3 effective Wilson coefficients\*

$$
C_{\text{VL}}+C_{\text{VR}}, C_{\text{SL}}+C_{\text{SR}}, C_{\text{TL}}
$$

• The expected differential branching ratio is a function of the dineutrino invariant mass squared  $q^2$  only.

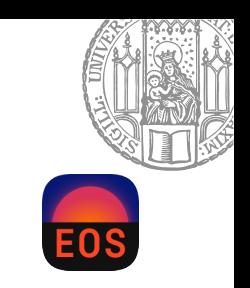

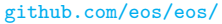

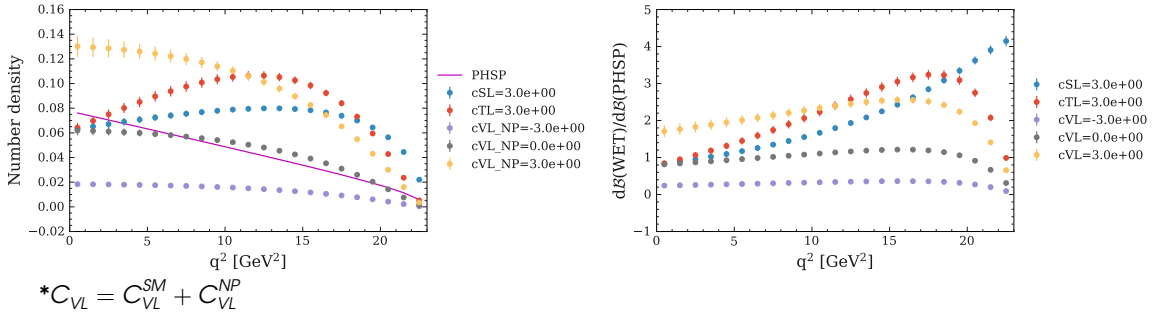

# Reweighting Approach

Given the pyhf input json of the analysis, we only need to know how to reweight the signal.

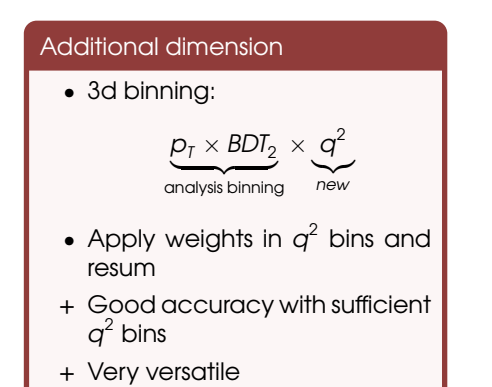

+ Easily publishable

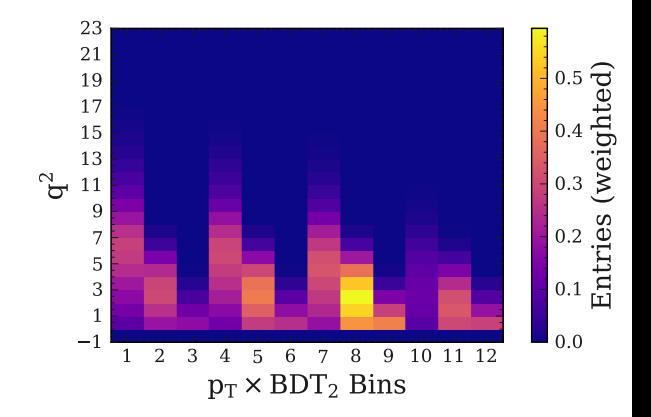

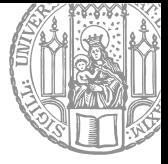

## pyhf solutions

## 1. Patch input json

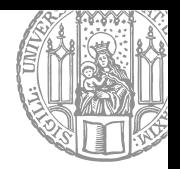

For our signal contribution:

- 1. Pick a theory model.
- 2. Calculate the new signal expectations in the analysis bins.
- 3. Adapt all modifiers that interpolate between absolute bin values, eg. the correlated shape (histosys) modifier.
- 4. Given the original pyhf input json, we can just replace the old signal with the new one using jsonpatch.

Docs: [jsonpatch](https://python-json-patch.readthedocs.io/en/latest/) or [pyhf implementation](https://pyhf.readthedocs.io/en/v0.7.0/_generated/pyhf.patchset.Patch.html)

#### Code

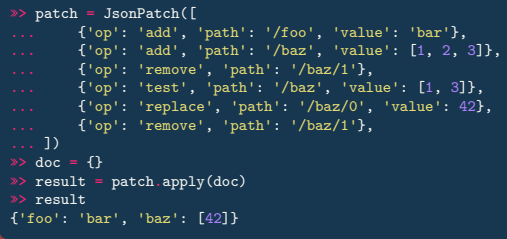

# 2. Custom modifier

Instead of patching for each new theory model, we can write a modifier that does this for us [\(PR#1991\)](https://github.com/scikit-hep/pyhf/pull/1991).

- 1. Build a function that calculates modifications from a set of nuisance parameters.
- 2. Decide what properties do you want your modifier to have:
	- Constraint type: Gaussian/Poisson/unconstrained
	- Action type: addition/multiplication
	- Initialization parameters
	- Bounds
	- $\bullet$  ...

In our case, Wilson coefficients flow into the likelihood as nuisance parameters.

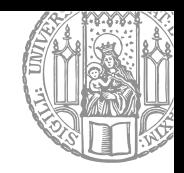

# 2. Custom modifier

Instead of patching for each new theory model, we can write a modifier that does this for us [\(PR#1991\)](https://github.com/scikit-hep/pyhf/pull/1991).

- 1. Build a function that calculates modifications from a set of nuisance parameters.
- 2. Decide what properties do you want your modifier to have:
	- Constraint type: Gaussian/Poisson/unconstrained
	- Action type: addition/multiplication
	- Initialization parameters
	- Bounds

• ...

In our case, Wilson coefficients flow into the likelihood as nuisance parameters.

### Custom modifier implementation

```
def custom_modifier(...):
   def make function(function name, ...):
   def _allocate_new_param(p):
        return {
            'paramset_type': 'unconstrained',
            'n parameters': 1,
            'inits': p['inits'],
            'bounds': p['bounds'],
        }
    class _builder:
    class _applier:
        name = 'customfunc' # modifier type ("histosys")
        op_code = 'addition' # chose the modifier action
        def apply(...):
```
## Custom modifier – example

Let us add a simple Gaussian modifier to an empty model.

#### Input json

```
...
{'name': 'signal',
'data': [0.,0.,0.,0.,0.,0.,0.,0.,0.,0.],
'modifiers': [
   {'name': 'gauss_modifier',
     'type': 'customfunc',
     'data':
        {'expr': 'gauss',
         'bins': [-5.,-4.,-3.,-2.,-1.,0.,1.,2.,3.,4.,5.]
        }
    }
 ]
}
```
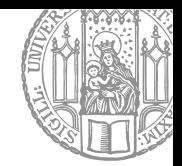

## Custom modifier – example

Let us add a simple Gaussian modifier to an empty model.

### Input json

```
...
{'name': 'signal',
'data': [0.,0.,0.,0.,0.,0.,0.,0.,0.,0.],
'modifiers': [
   {'name': 'gauss_modifier',
     'type': 'customfunc',
     'data':
        {'expr': 'gauss',
         'bins': [-5.,-4.,-3.,-2.,-1.,0.,1.,2.,3.,4.,5.]
        }
    }
 ]
}
```
### Custom function

```
def gauss(pars):
    def func(xi):
        mean, sigma = pars['mean'], pars['sigma']
        return 1/(np.sqrt(2*np.pl)*sigma) *
        \rightarrow np.exp(-(xi-mean)**2/(2*sigma**2))
    return func
```
## Custom modifier – example

Let us add a simple Gaussian modifier to an empty model.

### Input json

```
...
{'name': 'signal',
'data': [0.,0.,0.,0.,0.,0.,0.,0.,0.,0.],
'modifiers': [
   {'name': 'gauss_modifier',
     'type': 'customfunc',
     'data':
        {'expr': 'gauss',
         'bins': [-5.,-4.,-3.,-2.,-1.,0.,1.,2.,3.,4.,5.]
        }
    }
 ]
}
```
### Custom function

```
def gauss(pars):
    def func(xi):
        mean, sigma = pars['mean'], pars['sigma']
        return 1/(np.sqrt(2*np.pl)*sigma) *
        \rightarrow np.exp(-(xi-mean)**2/(2*sigma**2)))
    return func
```
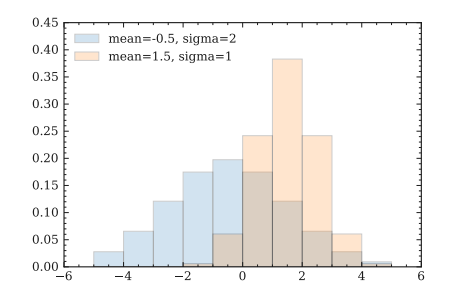

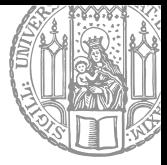

### **Results**

## Expected yields

As a first application, we can investigate how the signal contribution changes for different models.

What do we expect?

- The contributions from  $C_{\scriptscriptstyle SI} + C_{\scriptscriptstyle SD}$  and  $C_{\scriptscriptstyle TI}$ peak at larger values of  $q^2$  .
- If their contributions are large, we expect the  $p_{\scriptscriptstyle T}(K^+)$  distribution to peak at lower values.
- The tensor contribution is larger than the scalar one, given  $C_{\rm SI} = C_{\rm TI}$ .

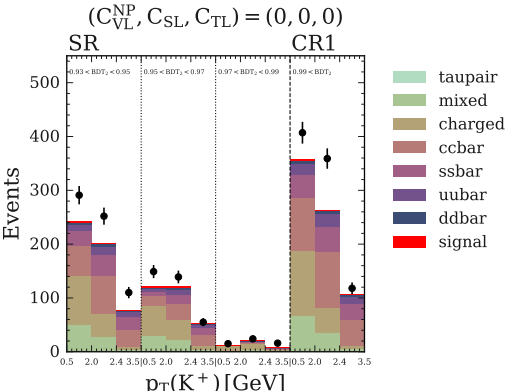

These are the nominal bin entries (pre-fit), according to the SM.

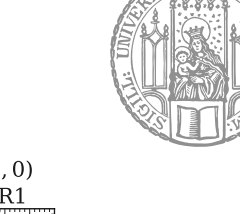

## Expected yields

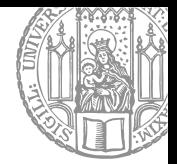

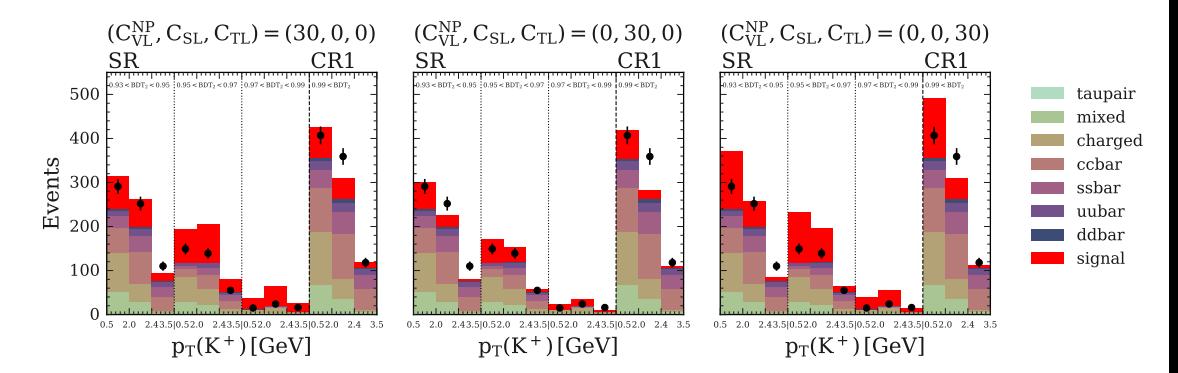

Taking our models to the extreme, we indeed see all the mentioned points confirmed.

## Wilson coefficient exclusion

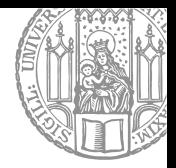

### Confidence Limits (CLs)

What we really want, is to confine the theory parameter space. Hence, we want to do a hypothesis test with  $\mu = 1$  in the space of Wilson coefficients.

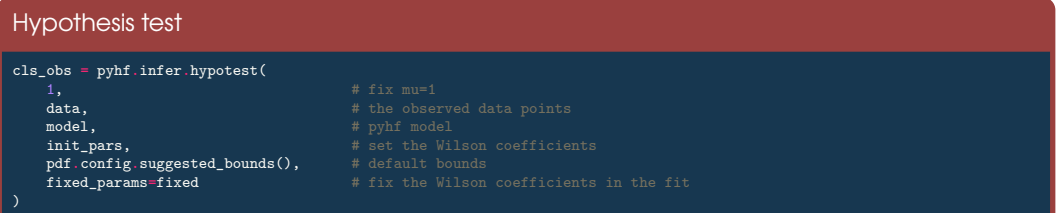

## Wilson coefficient exclusion

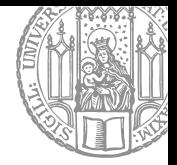

### Confidence Limits (CLs)

What we really want, is to confine the theory parameter space. Hence, we want to do a hypothesis test with  $\mu = 1$  in the space of Wilson coefficients.

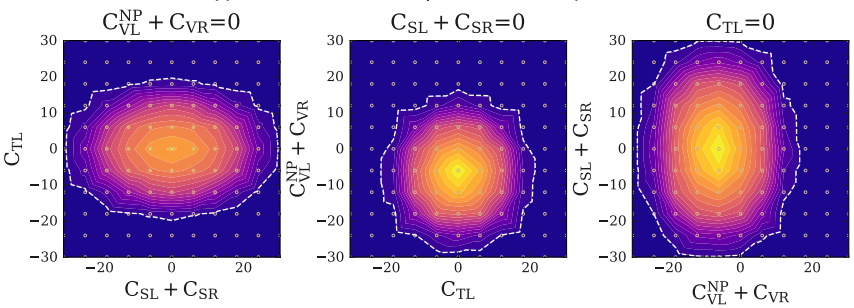

To find an exclusion range, we can look at the contour (dashed line) of *CL<sup>s</sup>* = 0.05 in the grid of the 2 parameters.

L. Gärtner (ORIGINS Cluster, LMU) B(*B* → *K*[νν](#page-0-0)¯) March 3, 2023 12 / 14

## Fitting Wilson coefficients

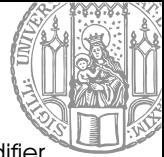

Another neat option we have is to fit Wilson coefficients, when using the custom modifier method. To do fitting, our modifierr function should be FAST.

### Max. likelihood fit

```
best_fit = pyhf.infer.mle.fit(
   data,
   pdf,
   pdf.config.suggested_init(),
   pdf.config.suggested_bounds(),
   fixed params=fixed, # fix mu=1, to avoid
   return_uncertainties=True) # return fit
   \rightarrow uncertainties (no fit uncertainties with scipy
   → optimizer, but eg. minuit works)
```
## Fitting Wilson coefficients

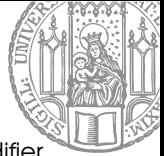

Another neat option we have is to fit Wilson coefficients, when using the custom modifier method. To do fitting, our modifierr function should be FAST.

### Max. likelihood fit

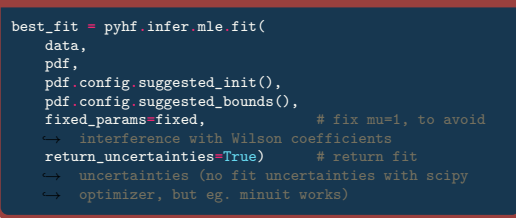

### **Best fit Wilson coefficients**

$$
C_{VL}^{NP} + C_{VR} = 7.143 \pm 5.072
$$
  

$$
C_{SL} + C_{SR} = -0.075 \pm 44.055
$$
  

$$
C_{TL} = -0.060 \pm 21.509
$$

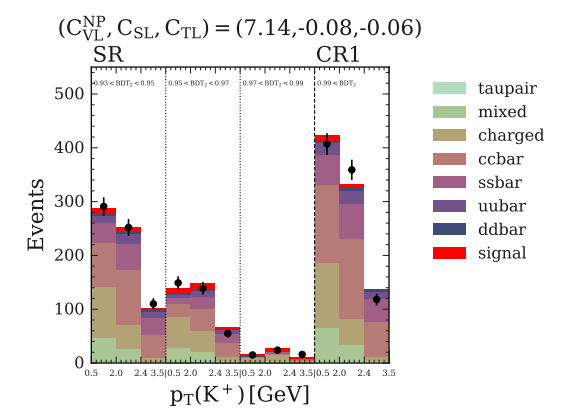

## Summary

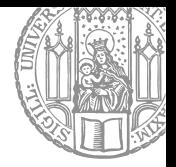

- The  $B^+ \to K^+ \nu \bar{\nu}$  analysis assumes a SM signal distribution.
- To remove this dependence, we make the likelihood a function of Wilson coefficients.
- pyhf delivers (at least) two solutions for this:
	- Patch the signal region.
	- Implement a custom modifier.
- This easily enables us to
	- Perform a scan over the theory space to check for exclusion.
	- Fit with free Wilson coefficients to check for most likely points in theory space.

### Thank you!

### [lorenz.gaertner@physik.uni-muenchen.de](mailto:lorenz.gaertner@physik.uni-muenchen.de)

pyhf

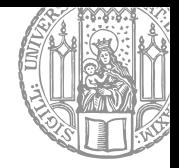

For observed event counts *n* the likelihood function is composed of

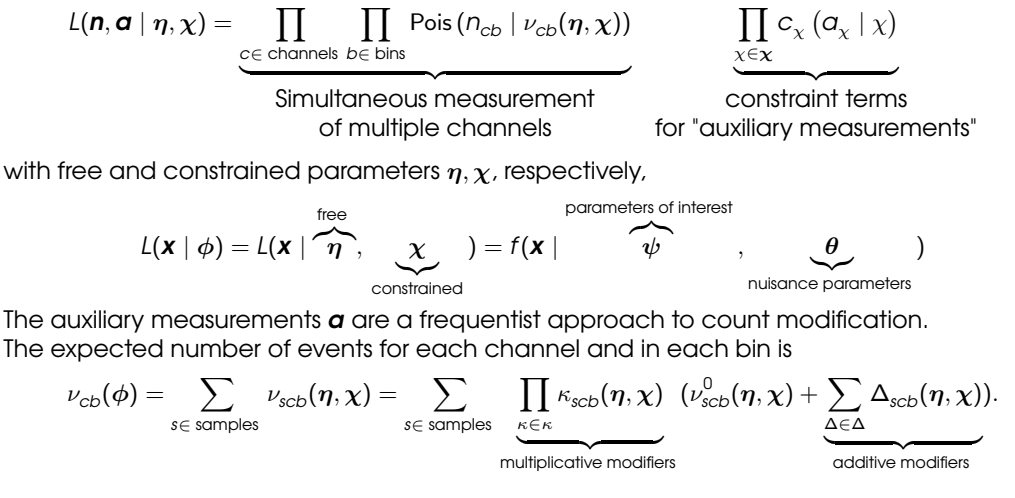

## Modifiers and constraints

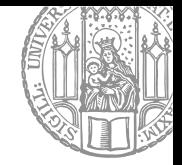

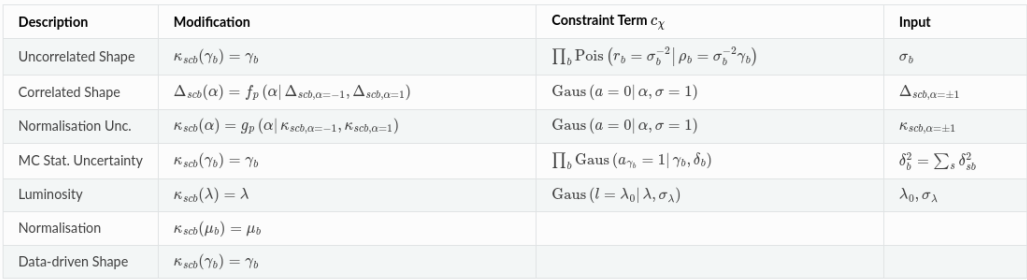

## Parameter space selection

The definition of Wilson coefficients in arXiv:2111.04327 [hep-ph] compared to the values used in EOS are

$$
C_{paper} = -\frac{4G_F}{\sqrt{2}} \frac{\alpha}{2\pi} V_{ts}^* V_{tb} \left( \frac{X}{\sin^2 \theta_W} \right) = -\frac{4G_F}{\sqrt{2}} \frac{\alpha}{2\pi} V_{ts}^* V_{tb} C_{EOS} \approx \frac{1}{6157 \text{eV}^2} C_{EOS}.
$$

We get a rough estimate of the parameter space from  $arXiv:2111.04327$  [hep-ph]:

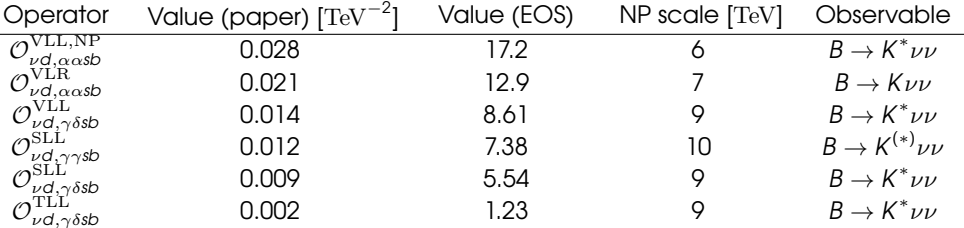

Hence, choosing an upper bound of  $C_{FOS} \leq 30$  completely covers branching ratio values of up to *Br*  $< 2.5 \times 10^{-4}$ 

L. Gärtner (ORIGINS Cluster, LMU) B(*B* → *K*[νν](#page-0-0)¯) March 3, 2023 14 / 14

## Predicted branching ratio

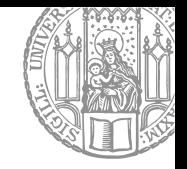

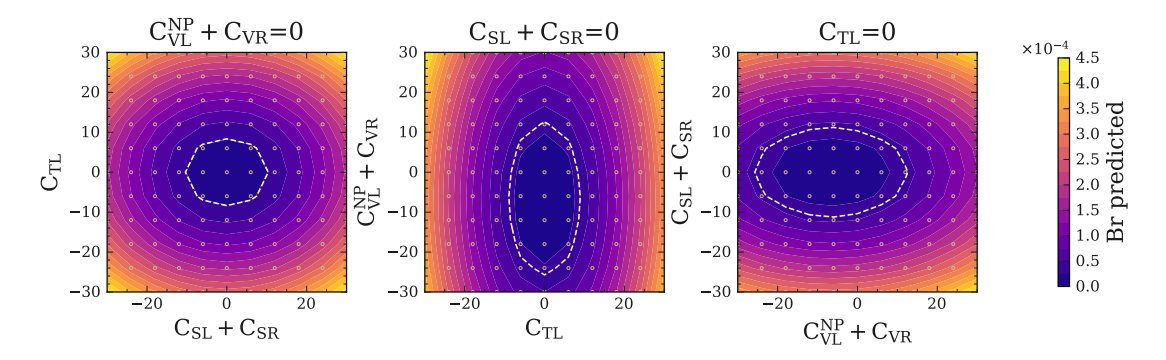

This plot shows the theoretically predicted branching ratio as a function of Wilson coefficients (WCs). The dashed line corresponds to the upper limit *Br*  $\leq$  4.1  $\times$  10 $^{-5}$ .